# **pixbet download**

- 1. pixbet download
- 2. pixbet download :jogo suspenso pixbet
- 3. pixbet download :caça niquel porto alegre

## **pixbet download**

#### Resumo:

**pixbet download : Inscreva-se em condlight.com.br e descubra o tesouro das apostas! Ganhe um bônus especial e inicie sua busca pela fortuna!**  contente:

### **Como transformar bónus de aposta em pixbet download dinheiro?**

Você está se perguntando como transformar seu bônus de apostas em pixbet download dinheiro real? Bem, você tem sorte! Neste artigo vamos mostrar exatamente o que fazer. O processo é simples e fácil para seguirmos; forneceremos todas as informações necessárias ao início do jogo

#### **Passo 1: Deposite o dinheiro**

O primeiro passo para transformar seu bônus de apostas em pixbet download dinheiro real é depositar o valor inicial que você precisará investir. A boa notícia, na maioria dos sites oferece uma variedade do método depósito e pode escolher aquele mais adequado a si mesmo

### **Passo 2: Atender aos Requisitos de Aposta**

Depois de depositar o dinheiro, você precisará atender aos requisitos das apostas. Isso significa que será necessário fazer as aposta com um certo valor e isso varia dependendo do site da pixbet download empresa ou bônus para converter a quantia em pixbet download questão; A boa notícia é: os sites mais importantes fornecem todas informações necessárias sobre quanto precisa apostar na conta bancária

#### **Passo 3: Converter o bônus em pixbet download dinheiro real**

Uma vez que você tenha cumprido os requisitos de apostas, poderá converter o bônus em pixbet download dinheiro real. Este é a etapa final do processo e será aquela com maior satisfação para si: Com esse bónus convertido num verdadeiro valor monetário pode retirá-lo ou utilizála no sentido da realização mais apostada

### **Dicas e Truques**

Aqui estão algumas dicas e truques para ajudá-lo a aproveitar ao máximo seu bônus de apostas:

Leia sempre os termos e condições do bônus antes de aceitá-lo. Isso ajudará você a ●entender as exigências das apostas, bem como quaisquer outras regras que se apliquem ao mesmo tempo

- Escolha um site de apostas que ofereça uma ampla gama das opções. Isso lhe dará mais oportunidades para fazer as suas próprias aposta e atender aos requisitos do jogo
- Não tenha medo de pedir ajuda. Se você não tem certeza sobre nada relacionado ao bônus ou o site, entre em pixbet download contato com a equipe do cliente para obter mais informações e suporte aos clientes

#### **Conclusão**

Transformar um bônus de apostas em pixbet download dinheiro real é simples processo que requer pouco esforço e paciência. Seguindo os passos descritos neste artigo, você poderá desbloquear todo o potencial do seu bónus para desfrutar da emoção das suas aposta com capital verdadeiro! Então por onde está à espera? Comece a apostar hoje mesmo...

#### [betboo personagem](https://www.dimen.com.br/betboo-personagem-2024-07-27-id-11086.html)

palpite grátis pixbet

Bem-vindo ao emocionante mundo das apostas desportivas em pixbet download Bet365. Experimente a emoção dos seus desportos favoritos e 5 tenha a chance de ganhar prêmios incríveis!

Se você é apaixonado por desportos e está procurando uma experiência de apostas empolgante, 5 a Bet365 é o lugar perfeito para você. Neste artigo, apresentaremos os melhores recursos e oportunidades de apostas desportivas disponíveis 5 na Bet365, que oferecem entretenimento e a possibilidade de ganhar prêmios incríveis. Continue lendo para descobrir como aproveitar ao máximo 5 esta modalidade de jogo e desfrutar de toda a emoção do seu esporte favorito. pergunta: Quais são os esportes disponíveis para 5 apostar na Bet365?

resposta: A Bet365 oferece uma ampla gama de esportes para apostar, incluindo futebol,

basquete, tênis, futebol americano, beisebol 5 e muito mais.

pergunta: Como faço para criar uma conta na Bet365?

resposta: Criar uma conta na Bet365 é fácil e rápido. 5 Basta visitar o site da Bet365 e clicar no botão "Criar conta" para começar.

pergunta: Quais são as diferentes opções de 5 apostas disponíveis na Bet365?

resposta: A Bet365 oferece uma variedade de opções de apostas, incluindo apostas simples, apostas múltiplas, apostas ao 5 vivo e muito mais.

pergunta: Como faço para sacar meus ganhos da Bet365?

resposta: Sacar seus ganhos da Bet365 é rápido e 5 fácil. Basta acessar pixbet download conta, clicar na seção "Saque" e seguir as instruções.

### **pixbet download :jogo suspenso pixbet**

Como apostar com Pix?

É muito simples fazer um pagamento usando QR code. Vamos te explicar! Depois de fazer login na

sa de aposta que aceita pix, o próximo passo é ir para a seção de "Caixa" no site da casa. Lá, você terá a opção de

lher o Pix como a forma de pagamento

### **pixbet download**

No Brasil, apostar em pixbet download eventos esportivos e jogos de casino nunca foi tão fácil como com o app Pixbet. Com o aplicativo, você pode fazer suas apostas a qualquer momento e em pixbet download qualquer lugar.

### **pixbet download**

Para baixar o Pixbet App em pixbet download seu celular Android, siga as etapas abaixo:

- 1. acesse o site da Pixbet em pixbet download seu navegador;
- 2. faça o seu cadastro;
- 3. realize o login na pixbet download conta;
- 4. desça até o rodapé da página;
- 5. clique em pixbet download "Download para Android";
- 6. autorize a instalação do aplicativo em pixbet download seu celular:

### **Características do Pixbet App**

Com o Pixbet App, você pode:

- apostar em pixbet download esportes e jogos de casino favoritos;
- desfrutar de promoções e ofertas exclusivas;
- visualizar os resultados em pixbet download tempo real;
- fazer depósitos e saques com segurança.

### **Requisitos do Pixbet App**

Para usar o Pixbet App, você precisa de:

- um celular Android ou iOS;
- um plano de dados ou conexão Wi-Fi;
- um cadastro na Pixbet.

### **Vantagens do Pixbet App**

Algumas vantagens do Pixbet App incluem:

- Facilidade de uso;
- Experiência de jogo imersiva;
- Segurança e proteção de dados;
- Suporte ao cliente 24/7.

### **Conclusão**

O Pixbet App é a melhor opção para quem quer apostar em pixbet download esportes e jogos de casino no Brasil. Com pixbet download interface amigável e ferramentas avançadas, o app garante diversão e confiabilidade.

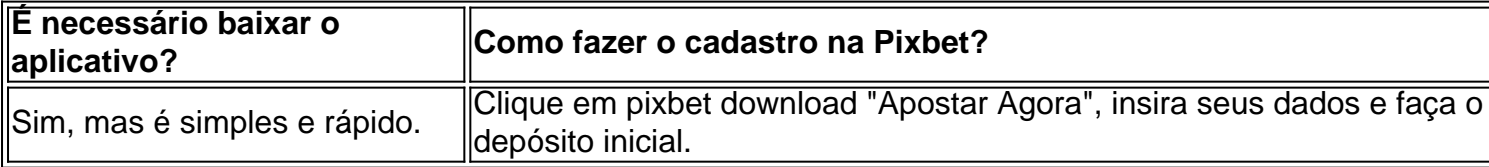

### **Artigos relacionados**

- [bet365 como ganhar dinheiro](/bet365-como-ganhar-dinheiro-2024-07-27-id-9431.html)
- [1xbet historia](/1xbet-historia-2024-07-27-id-519.pdf)

# **pixbet download :caça niquel porto alegre**

Forças israelenses recuperaram os corpos de três vítimas do ataque Hamas pixbet download uma operação no norte da Faixa, disseram militares nesta sexta-feira (26) aumentando ainda mais o medo pelo destino dos reféns remanescentes mantidos na região.

Autoridades israelenses identificaram os três reféns como Hanan Yablonka, 42; Michel Nisenbaum de 59 anos e Orion Hernandez Radoux rion Hérnández Rádoux cidadão duplo da França ou México. De acordo com o contra-almirante Daniel Hagari (porta voz militar israelense), todos foram mortos no ataque liderado pelo Hamas pixbet download 7 outubro passado – enquanto militantes do Hamás trouxeram seus corpos para Gaza novamente!

Cerca de 125 reféns vivos e mortos permanecem agora pixbet download Gaza, segundo as autoridades israelenses. As negociações para um cessar-fogo que também garantiria pixbet download libertação estagnaram: Israel (Israel) tem conduzido conversas indiretas por meses na tentativa da obtenção do acordo mas essas conversações entraram no colapso a partir deste mês maiúsculo!

Na quinta-feira, o gabinete do primeiro ministro israelense disse que a equipe de negociação havia ordenado à pixbet download equipa negociando para continuar as negociações e chegar ao acordo. Mas os prospectos pareciam remotos enquanto Israel prossegue com suas operações pixbet download Rafah no sul da Faixa... O governo israelita tem enfrentado crescentes críticas por parte dos familiares das reféns – eles dizem não ter ido longe suficiente pra alcançar um entendimento entre si."

"A recuperação de seus corpos é um lembrete silencioso, mas resoluto que o Estado israelense está obrigado a enviar imediatamente equipes negociais com uma clara demanda para fazer chegar à tona acordo e rapidamente devolver todos os reféns", disse no Fórum das Famílias dos Reféns.

Na semana passada, um total de sete corpos foram trazidos para Israel após serem recuperado por soldados israelenses e oficiais da inteligência. Eles incluíram Shani Louk parceiro do Sr Radoux - cidadão dual israelense-alemão que se tornou símbolo das brutalidade dos ataques ao Hamas A maioria deles não foi declarada publicamente como morta pelas autoridades israelitas Os corpos foram todos encontrados pixbet download Jabaliya, onde o exército israelense opera desde início deste mês na tentativa de erradicar uma insurgência renovada do Hamas.Quatro dos cadáveres - incluindo os da Sra Louk- estavam presos num túnel subterrâneo disse a tropa militar israelita

O primeiro-ministro Benjamin Netanyahu, de Israel lamentou publicamente a morte dos três reféns e prometeu fazer "o que estiver ao nosso alcance" para trazer os prisioneiros restantes. O Almirante Hagari disse que na manhã de 7 outubro, o Sr. Nisenbaum tinha decidido recuperar pixbet download neta 4 anos-yearold netta (que estava com seu pai no Re'im base militar), Que foi sob ataque pesado pelo Hamas Mas ele nunca conseguiu fazê isso como militantes palestinos disseram:

O Sr. Yablonka e o sr Radoux participaram do festival de música Tribe of Nova trance-music, perto Kibbutz Re'im militantes palestinos mataram civis israelenses no Festival enquanto tentavam fugir através dos campos ou se esconder pixbet download abrigos antibomba nas proximidades da cidade; pelo menos 360 pessoas foram mortas durante esse ataque segundo as autoridades israelitas

Author: condlight.com.br Subject: pixbet download Keywords: pixbet download Update: 2024/7/27 13:24:21